Smart Eject Crack Torrent (Activation Code) Free (Updated 2022)

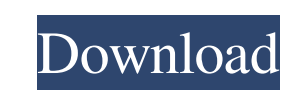

**Smart Eject Crack + Free Download [Win/Mac]**

\*Automatically eject CD, DVD and other removable media when your PC will power off. \*To use: 1.Select the device you want to eject. 2.Click "Smart Eject Cracked 2022 Latest Version" icon in the notification area of taskbar. \*IMPORTANT: 1.The file automatically created in C:\WinNT\System32 folder during installation. If you are using the most recent Windows NT or 2000, you may have to upgrade it. The Quick Easy Make-up Tool is a simple Windows program that has many features. It is a totally self-contained application that will just work, unlike other make-up or skin-care products that you have to download and install. The tool can be used to: - Remove and mask acne - Remove blemishes, pimples, blackheads and spot - Clean pores - Even whiten teeth and darken lips - Apply anti-wrinkle cream - Remove makeup stains - Re-apply lipstick - Remove makeup and scuff marks from leather and vinyl furniture - Remove and apply temporary tattoos - Apply make-up over temporary tattoos - Apply and remove face powder, foundation and blush - Applying make-up to children - Applying make-up over several faces - Create custom makeup looks - Applying make-up over sensitive skin - Remove food and drink stains - Apply make-up over contact lenses - Apply and remove eye shadow - Apply eye liner and eyeliner - Apply and remove mascara - Applying make-up for special occasions - Apply eyeliner, mascara, lipstick and lip gloss - Softly apply sunscreen - Remove earrings and/or piercings - Removing scuff marks and other damage to leather and vinyl surfaces - Remove marks from vinyl and leather clothing - Removing and applying fake eyelashes - Removing and applying false nails - Removing and applying fake finger and toe nails - Cleaning nail polish and polish remover - Removing, fixing and spraying fake fingernails - Spray on nail polish - Apply nail polish - Changing nail polish color - Lifting and smoothing nail polish - Removing and applying false nails - Lifting and smoothing nail polish - Removing and applying fake fingernails - Removing and applying false finger and toe nails - Removing and applying nail polish - Removing and applying nail

**Smart Eject Crack+ With License Code [32|64bit] (Final 2022)**

======================== DMS to DD Converter is a multi-converter for Android to DD format conversion. It can convert DMS to DD, WAV to DD, TGA to DD, BMP to DD, WAV to MP3, MP3 to WAV, MP3 to WMA, WMA to MP3, WMA to WAV, AAC to MP3, AAC to WMA, AAC to WAV, AAC to WAV, MP3 to AAC, MP3 to AAC, AAC to MP3, MP3 to AAC, MP3 to WAV, WMA to AAC, WMA to MP3, WMA to WAV, MP3 to WMA, WMA to WAV, AAC to MP3, AAC to WMA, AAC to WAV, AAC to WAV, AAC to WAV, MP3 to WMA, WMA to AAC, WMA to MP3, WMA to WAV, MP3 to WMA, WMA to WAV, WMA to WAV, WAV to MP3, WAV to AAC, WAV to MP3, WAV to WMA, WAV to WAV, WAV to MP3, WAV to MP3, WAV to WAV, WAV to MP3, WAV to WMA, WAV to WAV, WAV to MP3, WAV to MP3, WAV to WAV, WAV to MP3, WAV to WMA, WAV to WAV, WAV to MP3, WAV to MP3, WAV to WAV, WAV to MP3, WAV to WMA, WAV to WAV, WAV to MP3, WAV to MP3, WAV to WAV, WAV to MP3, WAV to WMA, WAV to WAV, WAV to MP3, WAV to MP3, WAV to WAV, WAV to MP3, WAV to WMA, WAV to WAV, WAV to MP3, WAV to MP3, WAV to WAV, WAV to MP3, WAV to WMA, WAV to WAV, WAV to MP3, WAV to MP3, WAV to WAV, WAV to MP3, WAV to WMA, WAV to WAV, WAV to MP3, WAV to MP3, WAV 77a5ca646e

**Smart Eject Crack+**

\* Easy to use \* Smart Eject supports both of Windows XP and Windows Vista \* Smart Eject can eject all removable media automatically on shutdown, or eject media on your manual request \* You can also customize your media eject settings \* You can set your preferences to be always notified of media presence \* Customize your media eject sound if you want to \* Other related settings 1.0.0 - Fixed some critical bugs - More intelligent - Less junk 1.1.0 - Added support for 3D or virtual printers - Added option to quit the program instead of restart the PC - Enhanced media name search - Enhanced media name filtering - Fixed the display bug of 3D printers - Added support of one click to eject - Display all media types in the list - Other bug fixes 1.2.0 - Added a new functionality for printer drivers to be checked before quitting - Added hotkey settings - Fixed the problem of 'Media is Not Found' - Other bug fixes - Support the new User Account Control in Windows Vista 1.3.0 - Added a new default action of the eject button - Fixed the bug of media not ejected - Fixed the problem of no response of the media eject sound - Fixed the problem of title bar missing - Other bug fixes 1.4.0 - Added multi-languages support - Other minor bug fixes 1.5.0 - Added the option of customizing the media name - Added the option of customizing the media title - Added the option of media not found - Fixed the problems of hotkey not working correctly - Fixed the problems of some hotkeys not working - Fixed the problems of media not ejected - Fixed the problems of media eject button not responding - Fixed the problems of media eject sound not working - Fixed the problems of all media not ejected in the last session - Fixed the problems of some media titles not being shown correctly - Fixed the problems of wrong hotkeys 1.6.0 - Added hotkey options - Fixed the problems of media not ejected - Fixed the problems of media title and name not being displayed - Fixed the problems of hotkeys not working - Fixed the problem of no media eject sound - Fixed the problem of Windows Media Player playback - Fixed the problems of double titles - Other minor bug fixes

**What's New in the Smart Eject?**

The standard Windows Media Player makes it easy to play your media collection by automatically detecting what's on your system and automatically launching media that you want to play. But what if you've forgotten which discs you want to play? Or what if you want to change the program that handles your discs? Or what if you want to put your discs away on a different drive? Smart Eject helps you deal with all of these problems. It enables you to easily take out your discs and puts them away at any time and at any location. Features: - Eject your media even if your PC is powered down or suspended. - Stop your media from playing on your PC after media removal and notification. - Store your discs in a specified place. - Show your discs by icon or text in Windows Explorer. - Preview your discs by icons or text in Windows Explorer. - Put your media away in a specific folder or drive. - Sort your media by title or author. - Display your media collection in a Tree list. - Create thumbnail icons for your discs. - Make your discs manageable with a help file. Screenshots: Smart Eject.rar (contains the Smart Eject.exe application only) Smart Eject.zip (contains the Smart Eject.exe application and the help file) Installation: Read the README file and follow the instructions in the zip file. Notes: - This program uses the standard Media Player. - You can change the default program to any program you want to handle the CDs - If you use the.NET Framework in your PC, you can't modify the registry to run this program. - If you use the free Visual C++ 6, the program will run fine. You can also download the full Visual C++ 6 (The latest version of Visual C++ can be downloaded from here) and install it. - You can use XBMC (XBMC is a free media player you can install for Windows) or any Media Player to handle your CDs. Known issues: - Windows Vista 64bit and 7 64bit support problem. - WinRAR doesn't work on 64bit OS and the program don't make a problem with file. In my personal experience it works fine on Windows 7 and Windows 10. You should be able to modify the right click menu to add additional actions. A: I recommend using WinDVD 11 as your media player. It is free (as in, costs you nothing), and will handle all your CDs for you. You can use the "smart eject" option to prevent the CDs from auto-playing, but you don't have to. You can open up WinDVD, and right click on the disc you want to open, select the "open" option, and it will open up the disc using WinDVD, and

## **System Requirements:**

Memory: 8 GB (MEM), 8 GB (VRAM) Video: NVIDIA GTX 1080 / AMD RX 480 or better OS: Windows 10 or Windows 7/8.1/8/8.1 with Service Pack 2 or higher Sound: DirectX 9.0c-compatible or later sound card Input devices: Keyboard and mouse are recommended. Hard Drive: 1 GB of free space Microsoft Visual Studio 2015 (for C++ and C# only) Additional disk space: 16 GB Additional disk space: 16

Related links:

<https://super-sketchy.com/return-the-republic-crack-macwin-2022-latest/> [https://sheltered-plains-26666.herokuapp.com/Portable\\_Hard\\_Radio\\_Desktop.pdf](https://sheltered-plains-26666.herokuapp.com/Portable_Hard_Radio_Desktop.pdf) <http://pelangideco.com/wp-content/uploads/2022/06/HappyIcon.pdf> <https://pionerossuites.com/xoops-crack-lifetime-activation-code-for-windows/> [https://affiliateschools.com/upload/files/2022/06/PAXNlzj5co3MIDY6NKUs\\_06\\_3842dca5ec4498dfb2cf7051c8a25957\\_file.pdf](https://affiliateschools.com/upload/files/2022/06/PAXNlzj5co3MIDY6NKUs_06_3842dca5ec4498dfb2cf7051c8a25957_file.pdf) [https://jyotienterprises.net/wp-content/uploads/2022/06/Universal\\_Simlock\\_Remover.pdf](https://jyotienterprises.net/wp-content/uploads/2022/06/Universal_Simlock_Remover.pdf) [https://forensic-jobs.com/wp-content/uploads/2022/06/Twitter\\_DM\\_Deleter.pdf](https://forensic-jobs.com/wp-content/uploads/2022/06/Twitter_DM_Deleter.pdf) [https://kiubou.com/upload/files/2022/06/QCZ45NETWk9iMY1Lh5if\\_06\\_3842dca5ec4498dfb2cf7051c8a25957\\_file.pdf](https://kiubou.com/upload/files/2022/06/QCZ45NETWk9iMY1Lh5if_06_3842dca5ec4498dfb2cf7051c8a25957_file.pdf) <http://bestoffers-online.com/?p=5902> [http://demo.funneldrivenroi.com/council/upload/files/2022/06/jeLm9Fvi1gEQXv5uQcFs\\_06\\_3842dca5ec4498dfb2cf7051c8a25957\\_file.pdf](http://demo.funneldrivenroi.com/council/upload/files/2022/06/jeLm9Fvi1gEQXv5uQcFs_06_3842dca5ec4498dfb2cf7051c8a25957_file.pdf)